# TD2 : manipulation relationnelle avec le langage SQL

UCBL - Base de données pour la bioinformatique - 2023 / 2024

Objectif du TD : écrire des SQL

Le jeu de données suivant décrit des films (titre, genre, année de réalisation) ainsi que son ou sa réalisatrice (nom, année de naissance, nationalité).

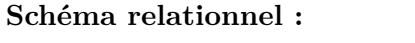

**Schéma relationnel :** Réalisatrices (idR, *nom*, *annéeR*, *pays*)

Films (idF, *titre*, *genre*, *annéeF*, #idR)

**Instances de la base de données :**

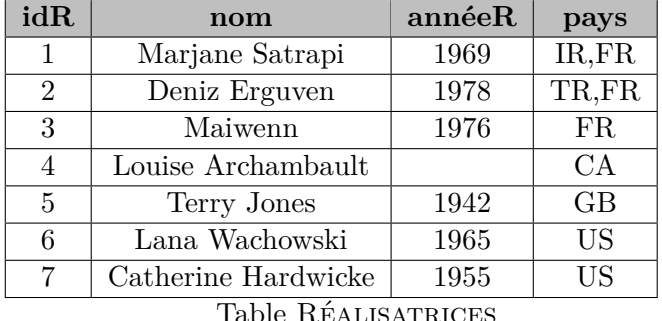

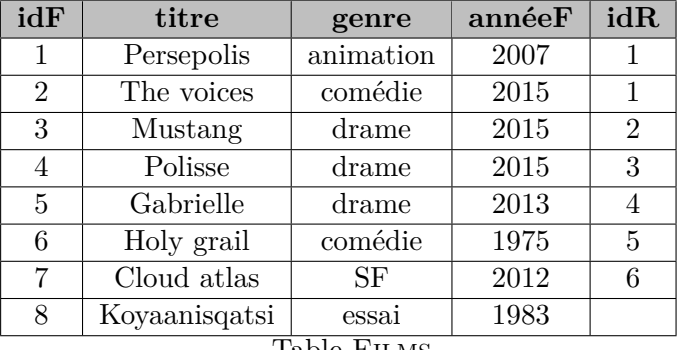

Table Films

## **Exercice 1 Compréhension du jeu de données**

1. Le jeu de données vous semble-t-il bien modélisé ? En particulier, respecte-t-il la première forme normale ?

2. Expliquer en français ce que retourne cette requête SQL :

**SELECT DISTINCT** r.pays **FROM** Réalisatrices r **WHERE** r.annéeR < 1970 **OR** nom **LIKE** '%z%' **ORDER BY** pays **DESC ;**

## **Exercice 2 Premières requêtes**

Traduire en SQL les requêtes suivantes.

- 1. La liste (sans doublon) des pays.
- 2. Le titre des drames.
- 3. Les informations sur les films et celles sur leur réalisatrice (jointure). Le résultat est montré dans le tableau ci-dessous. Que remarquez-vous ?

| idF            | titre       | genre     | annéeF | idR      | idR | nom                | annéeR | pays      |
|----------------|-------------|-----------|--------|----------|-----|--------------------|--------|-----------|
|                | Persepolis  | animation | 2007   |          |     | Marjane Satrapi    | 1969   | IR.FR     |
| $\overline{2}$ | The voices  | comédie   | 2015   |          |     | Marjane Satrapi    | 1969   | IR.FR     |
| 3              | Mustang     | drame     | 2015   | $\Omega$ | 2   | Deniz Erguven      | 1978   | TR,FR     |
| $\overline{4}$ | Polisse     | drame     | 2015   | 3        | 3   | Maiwenn            | 1976   | FR.       |
| 5              | Gabrielle   | drame     | 2013   |          |     | Louise Archambault |        | CA        |
| 6              | Holy grail  | comédie   | 1975   | 5        | 5   | Terry Jones        | 1942   | GB        |
| 7              | Cloud atlas | SF        | 2012   | 6        | 6   | Lana Wachowski     | 1965   | <b>US</b> |

*Résultat de la jointure entre* Films *et* Réalisatrices

## **Exercice 3 Sous-requêtes et opérateurs ensemblistes**

Écrire en SQL les requêtes suivantes en utilisant une sous-requête (e.g., introduite par in, all) ou un opérateur ensembliste (union, except, intersect).

- 1. Le titre des films qui sont réalisés après 1980 ou par une britannique.
- 2. Avec une sous-requête scalaire : l'identifiant des films réalisés après *Persepolis*. La requête peut-elle poser problème ?
- 3. Avec une sous-requête not in : les informations sur les réalisatrices qui n'ont pas réalisé de film.

#### **Exercice 4 Fonctions d'agrégation et regroupements**

Écrire en SQL les requêtes suivantes en utilisant un regroupement (group by), une fonction d'agrégation (e.g., count, avg, sum) et/ou une sélection sur les groupes (having).

- 1. Le nombre de films, renommé en *nbFilms*.
- 2. Pour chaque genre, le nombre de films.
- 3. Pour chaque (nom de) réalisatrice, son nombre de films. Le résultat sera trié par quantité décroissante.
- 4. Pour chaque année, le nombre de films réalisés, mais uniquement pour les années ayant au moins 2 films.